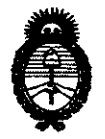

**DIBPOSICIÓN Nº 7100** 

**Ministerio de Salud**  Secretaría de Políticas, Regulación e Institutos A.N.M.A.T.

## BUENOS AIRES, 1 7 **OeT 2011**

VISTO el Expediente Nº 1-47-118-11-3 del Registro de esta Administración Nacional de Medicamentos, Alimentos y Tecnología Médica (ANMAT), y

#### CONSIDERANDO:

Que por las presentes actuaciones St. Jude Medical Argentina S.A. solicita se autorice la inscripción en el Registro Productores y Productos de Tecnología Médica (RPPTM) de esta Administración Nacional, de un nuevo producto médico.

Que las actividades de elaboración y comercialización de productos médicos se encuentran contempladas por la Ley 16463, el Decreto 9763/64, y MERCOSUR/GMC/RES. Nº 40/00, incorporada al ordenamiento jurídico nacional por Disposición ANMAT Nº 2318/02 (TO 2004), y normas complementarias.

Que consta la evaluación técnica producida por el Departamento de Registro.

Que consta la evaluación técnica producida por la Dirección de Tecnología Médica, en la que informa que el producto estudiado reúne los requisitos técnicos que contempla la norma legal vigente, y que los establecimientos declarados demuestran aptitud para la elaboración y el control de calidad del producto cuya inscripción en el Registro se solicita.

Que los datos identificatorios característicos a ser transcriptos en los proyectos de la Disposición Autorizante y del Certificado correspondiente, han sido convalidados por las áreas técnicas precedentemente citadas.

Que se ha dado cumplimiento a los requisitos legales y formales que contempla la normativa vigente en la materia.

Que corresponde autorizar la inscripción en el RPPTM del producto médico objeto de la solicitud.

 $\mathscr{S}$ 

JI

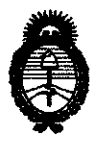

**DISPOSICIÓN Nº** 

**1100** 

**Ministerio de Salud**  Secretaría de Políticas, Regulación e Institutos A.N.M.A.T.

Que se actúa en virtud de las facultades conferidas por los Artículos 8°, inciso 11) y 10°, inciso i) del Decreto 1490/92 y por el Decreto 425/10.

Por ello;

 $\mu$ 

## EL INTERVENTOR DE LA ADMINISTRACIÓN NACIONAL DE MEDICAMENTOS, ALIMENTOS Y TECNOLOGÍA MÉDICA DISPONE:

ARTICULO 10- Autorízase la inscripción en el Registro Nacional de Productores y Productos de Tecnología Médica (RPPTM) de la Administración Nacional de Medicamentos, Alimentos y Tecnología Médica del producto médico de marca St. Jude Medical, nombre descriptivo Polígrafo y nombre técnico Polígrafos, de acuerdo a lo solicitado por St. Jude Medical Argentina S.A., con los Datos Identificatorios Característicos que figuran como Anexo 1 de la presente Disposición y que forma parte integrante de la misma.

ARTICULO 20 - Autorízanse los textos de los proyectos de rótulo/s y de instrucciones de uso que obran a fojas 87 y 88 a 96 respectivamente, figurando como Anexo 11 de la presente Disposición y que forma parte integrante de la misma.

ARTICULO 30 - Extiéndase, sobre la base de lo dispuesto en los Artículos precedentes, el Certificado de Inscripción en el RPPTM, figurando como Anexo III de la presente Disposición y que forma parte integrante de la misma

ARTICULO 40 - En los rótulos e instrucciones de uso autorizados deberá figurar la leyenda: Autorizado por la ANMAT, PM-961-147, con exclusión de toda otra leyenda no contemplada en la normativa vigente.

ARTICULO 50- La vigencia del Certificado mencionado en el Artículo 30 será por cinco (5) años, a partir de la fecha impresa en el mismo.

ARTICULO 60 - Regístrese. Inscríbase en el Registro Nacional de Productores y Productos de Tecnología Médica al nuevo producto. Por Mesa de Entradas notifíquese al Interesado, haciéndole entrega de copia autenticada de la presente notifiquese al in

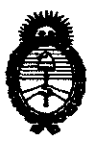

**Ministerio de Salud**  Secretaría de Políticas, Regulación e Institutos A.N.M.A.T.

### **DISPOSICIÓN Nº**

# $7100$

Disposición, conjuntamente con sus Anexos I, II Y III. Gírese al Departamento de Registro a los fines de confeccionar el legajo correspondiente. Cumplido, archívese.

Expediente Nº 1-47-118-11-3 DISPOSICIÓN Nº

ORSINGHER BUB-INTERVENTOR AN.M.A.T.

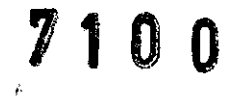

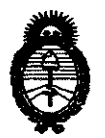

**Ministerio de Salud**  Secretaría de Políticas, Regulación e Institutos A.N.MAT.

ANEXO I

DATOS IDENTIFICATORIOS CARACTERÍSTICOS del PRODUCTO MÉDICO inscripto en el RPPTM mediante DISPOSICIÓN ANMAT Nº ... **....**...

Nombre descriptivo: Polígrafos.

Código de identificación y nombre técnico UMDNS: 13-085 - Polígrafos.

Marca de (los) producto(s) médico(s): St. Jude Medical.

Clase de Riesgo: Clase II.

Indicación/es autorizada/s: Están indicado para Su uso durante procedimientos de electrofisiología clínica. Los equipos están destinados a ser utilizados como una extensión del sistema de registro del EP-WorkMate Recording System para la visualización y medición de los electrocardiogramas y de datos electrónicos provenientes de eventos durante un procedimiento de electrofisiología clínica.

Modelo/s: - EP-NurseMate.

- EP-NurseMate with Physio Module.

Período de vida útil: Cinco (5) años.

Condición de expendio: Venta exclusiva a profesionales e instituciones sanitarias. Nombre del fabricante: St. Jude Medical.

Lugar/es de elaboración: One St. Jude Medical Drive, St. Paul, MN 55117-9913, Estados Unidos.

Expediente NO 1-47-118-11-3 DISPOSICIÓN Nº 7100

 $\mathcal{C} \in \mathcal{C}$  , , , ,  $\mathcal{D} \subseteq \mathcal{D}$  $\mathbb{Z}$  ,  $\mathbb{Z}$  ,  $\mathbb{Z}$ Dr. **ono** A. ORSINGHFR **SUB-INTERVENTOR** 

**.... N.M ..... T.** 

 $\ddot{\phantom{a}}$ 

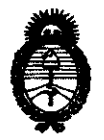

Ministerio de Salud Secretaría de Políticas, Regulación e Institutos A.N.M.A.T.

ANEXO II

TEXTO DEL/LOS RÓTULO/S e INSTRUCCIONES DE USO AUTORIZADO/S del PRODUCTO MÉDICO inscripto en el RPPTM mediante DISPOSICIÓN ANMAT Nº  $\overline{\mathcal{Z} + \theta}$ 

micomat Dr. OTIO A DRAINGHER **SUB-INTERVENTOR A.N.M.A.T.** 

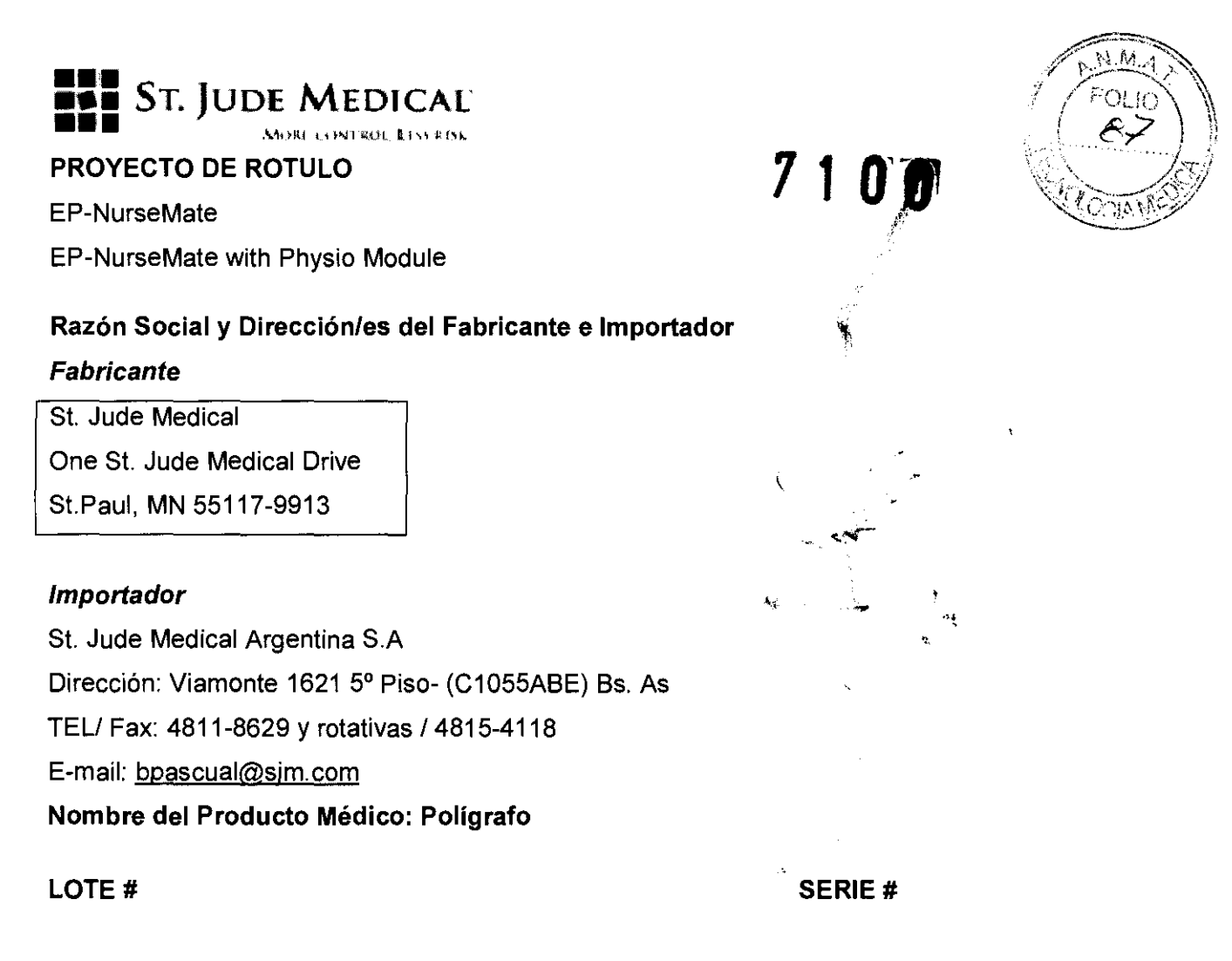

VIDA ÚTIL DEL DISPOSITIVO 5 Años

Condiciones de Almacenamiento y Conservación: Ver "Instrucciones para Uso"

Instrucciones especiales de operación y uso Ver "Instrucciones para Uso"

Precauciones y Advertencias Ver Instrucciones para Uso

Director Técnico -Beatriz Graciela Pascual- Farmacéutica- UBA- MN 9629

Autorizado por la A.N.M.A.T "PM-961-147"

Condición de Venta: "....."

ST. JUØF I

NTINA S.A.  $\mathbb{S}[\Lambda]$ **SCUAI** 

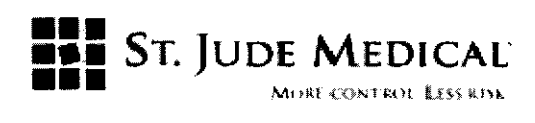

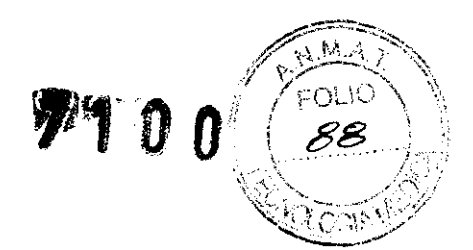

#### PROYECTO DE INSTRUCCiÓN DE USO

EP-NurseMate

EP-NurseMate with Physio Module

#### **Fabricantes**

St. Jude Medical One st. Jude Medical Orive St.Paul, MN 55117-9913

#### Importador

St. Jude Medical Argentina S.A Dirección: Viamonte 1621 5° Piso- (C1055ABE) Bs. As TELI Fax: 4811-8629 y rotativas /4815-4118 E-mail: bpascual@sjm.com Nombre del Producto Médico: Polígrafo

Director Técnico -Beatriz Graciela Pascual - Farmacéutica- UBA- MN 9629

Autorizado por la A.N.M.A.T "PM-961-147"

Condición de Venta: "......"

#### Descripción

El producto NurseMate es una estación de monitorización y revisión integrada opcional para EP-WorkMate que permite a un usuario separado revisar y editar los datos de estudio del paciente actual almacenados en el sistema EP-WorkMate y monitorizar los datos del paciente desde EP-WorkMate durante el estudio del paciente.

El producto NurseMate se compone de un ordenador, un monitor LCD de pantalla táctil y un carro conectado mediante Ethernet a un sistema EP-WorkMate. Pueden importarse las medidas de las constantes vitales desde un módulo externo Physio (fisiológico) opcional. Los datos de pacientes guardados en EP-WorkMate pueden revisarse, medirse y anotarse, y también pueden verse las señales en tiempo real que está adquiriendo en ese momento EP-WorkMate. El producto es una extensión adicional de EP-WorkMate que permite que un segundo usuario vea y anote un estudio de forma paralela al usuario de EP-WorkMate.

sr. ERADA

 $\approx$ cntina s.a. G. PASCUAL TÉGNICA

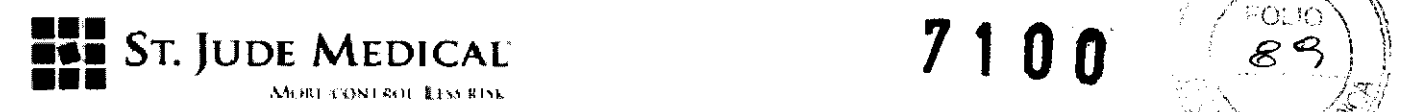

)/...f':/ ',- --' ~ '/:1

Pueden obtenerse de forma automática las gráficas de las medidas de las señates da EP-WorkMate y, de manera opcional, del monitor Physio (fisiológico), fijando las medidas de interés y los intervalos entre las medidas que se incluirán en la gráfica.

#### Indicación

El EP-NurseMate™ es indicado para el uso durante procedimientos de electrofisiologia clínica.

#### Advertencias, Precauciones, cuidados.

- El carro de NurseMate está montado sobre ruedas y es portátil. Durante el funcionamiento resulta importante fijar los frenos de las ruedecillas delanteras para impedir el movimiento inesperado. De no hacerlo así el equipo podría sufrir daños y/o la perturbación de la operación deseada.
- Los componentes del sistema EP WorkMate deben recibir alimentación de un transformador de aislamiento para su uso en el entorno del paciente a fin de reducir las corrientes de fuga hasta niveles seguros.
- La instalación de programas o sistemas operativos no aprobados en la unidad de disco duro de NurseMate o EP WorkMate puede afectar gravemente al rendimiento del sistema y la seguridad del dispositivo.
- El mantenimiento sólo debe realizarlo personal cualificado.
- Riesgo de electrocución. No retire la tapa. Envie la unidad a personal cualificado para recibir mantenimiento y servicio técnico.
- No debe utilizar ni añadir prolongadores eléctricos con el sistema. El transformador de aislamiento incluido con el sistema y cualquier toma eléctrica múltiple que se use con el sistema no deben colocarse sobre o cerca del suelo. Estas tomas eléctricas múltiples deben colocarse un metro (39 pulgadas) por encima del suelo.
- No deben manejarse conexiones eléctricas durante el contacto con el paciente.
- Las pantallas de velocidad, longitud del ciclo, ECG y presión no deben usarse como monitor principal o único durante un estudio de electrofisiología. Estos subsistemas no tienen alarma alguna para indicar estados no operativos.
- Antes de utilizar el sistema EP WorkMate, MapMate o NurseMate, lea todas y cada una de las instrucciones proporcionadas y los boletines técnicos que describen las limitaciones conocidas del sistema.
- Desenchufe el cable de alimentación CA de este equipo antes de su limpieza o desinfección. En caso de entrada de cualquier líquido en la carcasa de algún elemento durante el uso del sistema, debe desenchufarse inmediatamente el cable de alimentación. Debe asegurarse

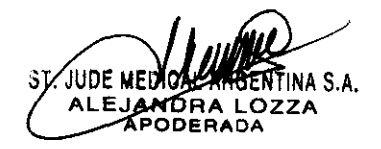

ntina S.A.

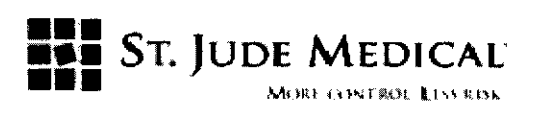

siempre de tener las manos secas al desenchufar el cable de alimentación. Retire la unidad del servicio y póngase en contacto con St. Jude Medical Argentina.

1 O A

- El carro está montado sobre ruedas y es portátil. Durante el funcionamiento resulta importante fijar los frenos de las ruedecillas delanteras para impedir el movimiento inesperado. De no hacerlo así podría dañarse el equipo o alterarse su funcionamiento.
- DEBE SALIRSE DEL SISTEMA MEDIANTE LAS SELECCIONES DE MENÚ PARA APAGADO ANTES DE APAGAR EL SISTEMA. Se usan técnicas de amortiguación avanzadas tanto para la base de datos como para la obtención de datos en tiempo real. El apagado del sistema o el fallo de la alimentación durante el funcionamiento del sistema podría causar la pérdida de datos.
- Este producto no está indicado como dispositivo de reanimación cardiopulmonar. En todo momento debe haber equipo de rescate disponible durante el procedimiento EF.
- La potencia de salida del transformador de aislamiento del carro principal y las regletas de alimentación está limitada a 1500 VA. La potencia total máxima de salida del transformador de aislamiento del carro de cabecera y sus regletas de alimentación está limitada a 500 VA. No debe conectarse otro equipo a las regletas de alimentación suministradas con el transformador. De no hacerlo así podría causar un fallo o daños en el sistema.
- No debe conectar ningún otro equipo que no se haya especificado como parte del sistema EP WorkMate o sus elementos más allá de lo especificado en esta guía de usuario. La conexión de otro equipo puede provocar riesgos para la seguridad del paciente.
- No deben conectarse elementos al sistema EP WorkMate que necesiten enchufarse en un transformador de aislamiento directamente a una toma de alimentación de pared. Enchufar estos artículos directamente en la toma de alimentación puede provocar exceso de fugas de corriente al paciente.
- Las regletas de alimentación que se suministran con el sistema sólo deben conectarse al transformador de aislamiento incluido.
- Debe tenerse cuidado para evitar el vertido de líquidos en el teclado, puesto que podría provocar el fallo de funcionamiento del teclado durante el uso. Use un protector de plástico si hay alguna posibilidad de que esto ocurra en su entorno.
- Apagar el ordenador sin usar el procedimiento correcto puede causar la pérdida de datos. Debe seguir siempre el procedimiento de apagado correcto.
- No existe modo alguno de recuperar un paciente o estudio eliminado.
- NurseMate no muestra, traza, controla, calibra ni monitoriza en tiempo real las constantes vitales desde el modulo Physio (fisiológico) opcional Las constantes vitales se importan a un intervalo definido por el usuario y se introducen automáticamente en el registro de gráficas.

EJANDA LOZZA

 $\searrow$ 

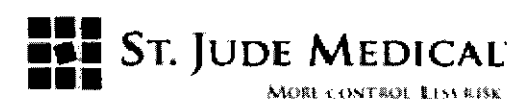

## **11 OO'**

Las operaciones y opciones de monitorización de las constantes vitales del módulo Physio. '"~. -- (fisiológico) se definen mediante las Instrucciones de uso del producto especifico,

- NurseMate importa la frecuencia cardíaca desde el módulo Physio (fisiológico), La frecuencia cardíaca se obtiene de la unidad de acondicionamiento de la señal (SCU) de EP WorkMate, La medida de EP WorkMate es una medida en tiempo real, sin cálculo de promedio, de cada ciclo cardíaco, Las longitudes del ciclo cardíaco se controlan directamente mediante estimulación, ablación, cardioversión y arritmias, El monitor Physio (fisiológico) puede mostrar frecuencias cardíacas medias, por lo que las frecuencias cardíacas pueden ser diferentes entre ambos dispositivos, Las capacidades de monitorización de las constantes vitales del módulo Physio (fisiológico) se definen mediante las Instrucciones de uso del producto específico,
- No conecte las derivaciones RL y RA de EP WorkMate al cuadro de conexiones de CARTOTM Xp, Las derivaciones ECG de superficie RL y RA de EP WorkMate deben conectarse directamente al paciente, No hacerlo así podría causar ruidos en la señal de las señales intracardíacas o de 12 derivaciones,
- El conmutador de electricidad 110/220 V situado al lado de la toma eléctrica en la parte trasera de la SCU debe cambiarse al voltaje correcto ANTES de conectar el cable de alimentación, No hacerlo así resultará en daños permanentes a la fuente de alimentación,
- La fuente de la imagen debe aislarse de la masa a tierra de forma que se limite la fuga a tierra y de la carcasa a unos límites aceptables,
- Peligro Posible riesgo de explosión si se usa en presencia de anestésicos inflamables,
- Cuidado Para evitar electrocución, NO debe tocarse ningún conector.
- **IMPORTANTE**
- Debe prestarse especial atención a la existencia de una toma de tierra y seguridad eléctrica adecuadas, El paso por el corazón de incluso las pequeñas corrientes de fuga de la carcasa puede provocar fibrilación, Las entradas o salidas no aisladas no deben conectarse nunca directamente a un paciente, Siempre se debe disponer de un desfibrilador en buen estado,
- Debe prestarse atención especial a todo equipo conectado al paciente, Todo el equipo capaz de elevar el nivel de voltaje de corriente continua (CC) del paciente o de introducir un ruido del ciclo de 50/60 debe enchufarse y compartir un circuito común de puesta a tierra, Estos dispositivos incluyen otros sistemas de registro, estimuladores, desfibriladores y generadores de RF
- Antes de apagar el sistema EP WorkMate, vuelva primero al menú principal de protocolos del estimulador (pulse la tecla Menu\Esc), Ahora apague el estimulador utilizando el interruptor principal del panel delantero, A continuación, seleccione el botón de salida, Exit, para volver al menú principal. Escoja la opción Shutdown System (apagado del sistema) del menú

¢Υ

 $S.A.$ AS<mark>CUA</mark>L

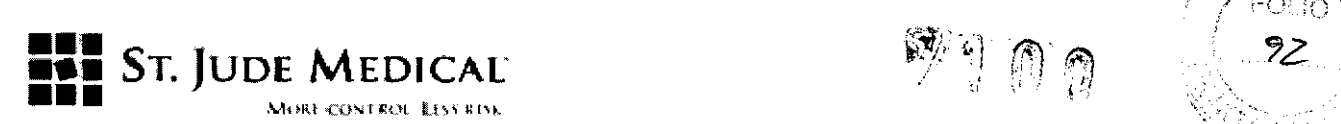

principal. Espere hasta que aparezca el mensaje en su ordenador indicando que es sequipapagarlo, Entonces puede apagar todo el sistema utilizando el interruptor principal que suele encontrarse entre los dos monitores,

- Antes de apagar NurseMate, seleccione el botón Exit (salir) y vuelva al menú principal. Escoja la opción Shutdown System (apagar sistema) del menú principal. Apague el monitor después de que se haya apagado el ordenador,
- Sólo puede conectarse un CARTOTM XP de Biosense al puerto Ethernet de EP WorkMate de cada vez, Cada sistema CARTOTM XP tiene la misma dirección IP, por lo que no pueden coexistir en la misma red,
- Debe prestarse atención especial a todo el equipo que se conecte al paciente, Todo el equipo capaz de elevar el nivel de voltaje CC del paciente o de introducir un ruido del ciclo de 50/60 debe enchufarse y compartir un circuito de toma a tierra común, Estos dispositivos incluyen otros sistemas de registro, estimuladores, desfibriladores y generadores de RF,
- La realización de cambios en un informe usando la opción Edit Report (editar informe) sólo realizará cambios en el informe del paciente actual. Desde esta ventana no pueden hacerse cambios permanentes a la información del paciente en la base de datos ni a la plantilla básica del informe.
- Para realizar un cambio permanente a la información del paciente en la base de datos, debe salir de Microsoft Word y realizar el cambio de los datos en la base de datos.
- Para realizar un cambio permanente a una plantilla de informe, debe usarse la opción Edit Template (editar plantilla),

#### **Menú principal de NurseMate**

Este botón funciona igual que el botón Begin/Review Study (iniciar/revisar estudio) del menú principal de EP-WorkMate con una diferencia importante: no puede seleccionarse el nombre del paciente, puesto que se selecciona automáticamente el paciente que está estudiándose en EP-WorkMate.

Vi, **FIANDR** 

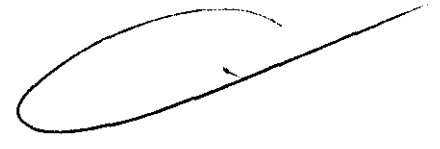

*f'''* t'-1".r\f1.r~ )-~\  $\mathcal{F}$ ,  $\mathcal{F}$  ,  $\mathcal{F}$  $\lambda$  , range  $J$ 

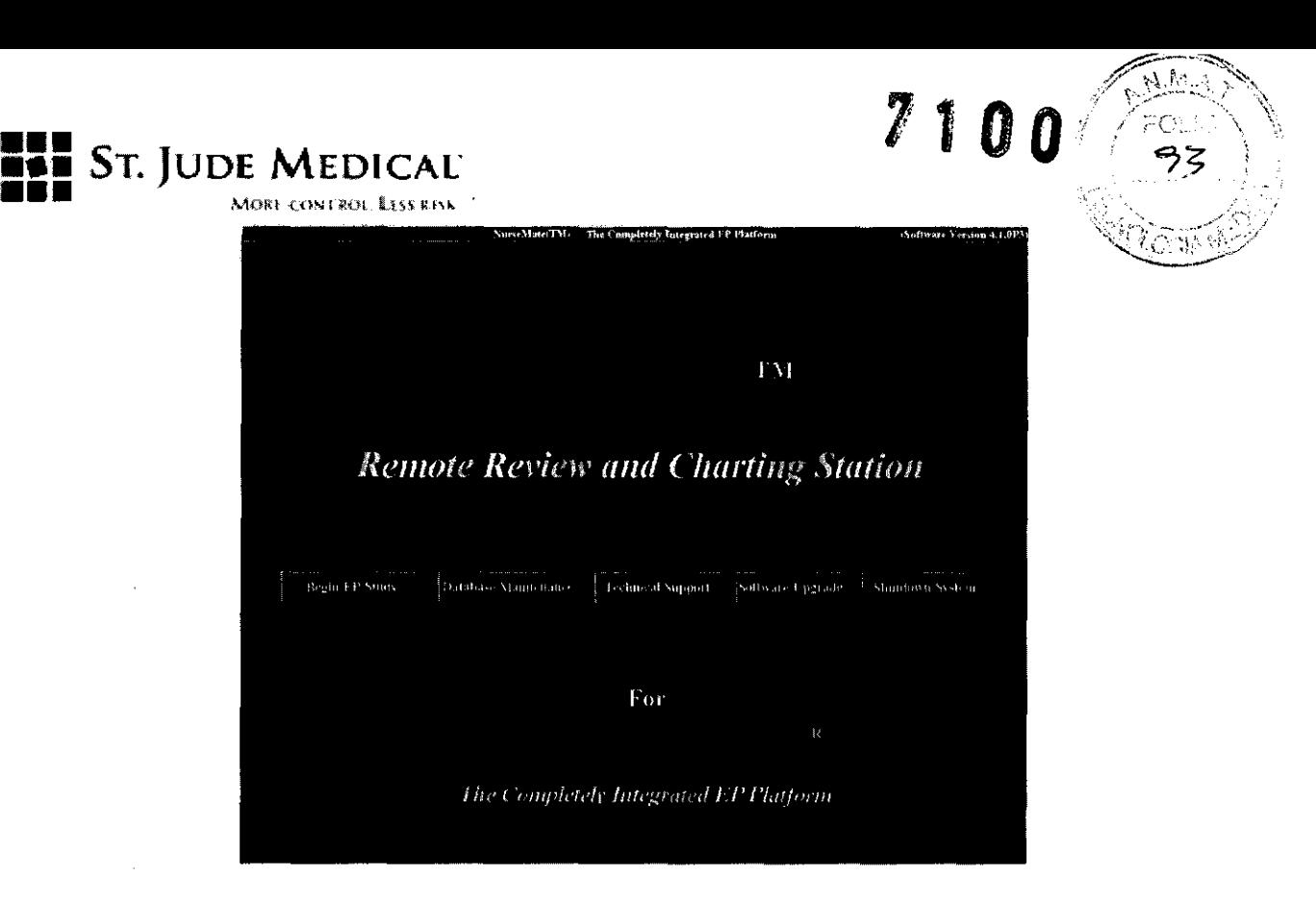

NurseMate dispone de un monitor con pantalla LCD táctil, mientras que EP-WorkMate tiene dos monitores sin pantalla táctil. NurseMate no dispone de un monitor en tiempo real separado, Para ver las señales en tiempo real, use la ventana de monitorización de señales, Monitor, en el único monitor NurseMate.

En las ventanas de configuración se eliminan los campos que no aplican a NurseMate.

Se elimina el botón de desplazamiento vertical de la ventana de monitorización, y la pantalla LCD no puede realizar el desplazamiento en modo de papel.

La selección del botón Physio (fisiológico) en la barra de herramientas de botones principal muestra una ventana que contiene las etiquetas siguientes: Heart Rate (frecuencia cardíaca), Blood Pressure (tensión arterial), RF (radiofrecuencia) y Demo (demostración), algo similar a los parámetros de los datos de monitorización fisiológica en el monitor en tiempo real de EP-WorkMate.

Se eliminan el nivel y la estimulación de barrido desencadenado, y la opción de muestra.

NurseMate no dispone de una función de registro automático de señales, que se habilita mediante la opción de registro automático de EP-WorkMate.

ST. JUDF

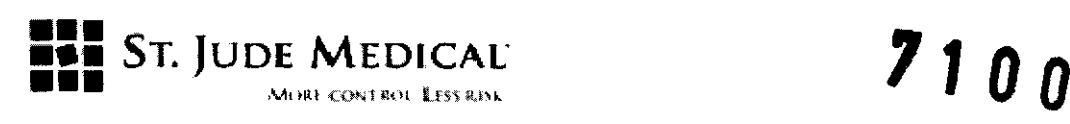

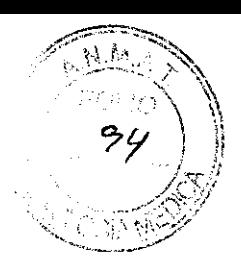

El menú de impresión en la barra de herramientas principal contiene todos los informes que NurseMate necesita imprimir. No dispone de exportación de datos de señales, impresión continua, impresión a archivos AVI, impresión en lotes ni impresión a archivos.

NurseMate carece de la tecla de método abreviado M; en su lugar, deben usarse los botones Notes (notas) o Events (acontecimientos).

La ventana de imágenes mediante radioscopia se ha eliminado, puesto que NurseMate carece de alimentación de vídeo en vivo.

Se ha eliminado la ventana de cartografía. No se controla en absoluto el sistema MapMate (cualquier versión) ni su interfaz de usuario,

Se ha eliminado el botón RF Device (dispositivo de RF) en la ventana de RF, puesto que los dispositivos de RF no se conectan a NurseMate.

Se ha eliminado el botón RF View Data en la ventana RF.

Se ha eliminado el botón de repetir reproducción, Replay, en la ventana de revisión.

La pantalla de revisión carece de indicador de espacio para almacenamiento de datos (cantidad almacenada, espacio libre), puesto que NurseMate no almacena ningún dato de señales; estos datos sólo se encuentran en EP-WorkMate.

NurseMate no puede editar el nombre del paciente, número de identificación, fecha de procedimiento ni otra información relacionada con los procedimientos, puesto que son campos controlados por EP-WorkMate.

Desde la pantalla de la base de datos no hay modo alguno de seleccionar ni eliminar pacientes. NurseMate sólo edita o revisa el paciente que se ha seleccionado en ese momento en EP-WorkMate.

Se han eliminado los botones de gráficas, Graphs, en la base de datos y las ventanas de medidas.

La ventana de gráficas de NurseMate puede comunicarse con el monitor Physio (fisiológico) externo opcional, mientras que EP-WorkMate no puede. Esta comunicación habilita las medidas de las constantes vitales para NiBP, SPO<sub>2</sub>, EtCO<sub>2</sub>, temperatura y frecuencia respiratoria.

'INA S.A. PODERAD

 $\Lambda$  S. $\gamma$ 

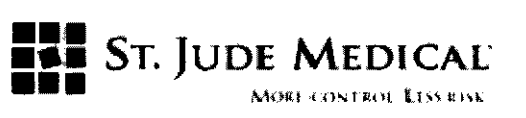

Se ha eliminado el botón Delete (eliminar) de la ventana Holter.

**1100** 

Se ha eliminado la utilidad de consulta; las consultas deben realizarse desde EP-WorkMate.

Encienda EP-WorkMate™ y comience un estudio. Escriba el nombre y número de identificación del paciente.

Encienda el sistema NurseMate usando el botón de encendido del monitor y el ordenador después de que se haya puesto en funcionamiento EP-WorkMate<sup>™</sup>.

Encienda el monitor de constantes vitales Physio (fisiológico) según sus Instrucciones de uso (lDU) y realice las conexiones necesarias del paciente.

Seleccione BEGIN STUDY (iniciar estudio) para iniciar el programa NurseMate.

Aparecerá el nombre del paciente en la esquina superior izquierda del monitor. Estas ventanas incluirán toda señal, acontecimiento de registro, acontecimiento de gráfica, entrada de la base de datos, etc.

A continuación, escoja la configuración de la ventana de monitorización desde la lista de mapas de catéteres que se muestra en la pantalla de configuración, Setup (u).

Seleccione el botón de la base de datos, Database (b), e indique los datos de información demográfica del paciente seleccionando el campo de la base de datos en la pantalla y escribiéndolos.

Seleccione el botón de la base de datos, Database (b), para retirar la ventana de la base de datos.

Seleccione la tecla Realtime 12 Lead ECG (ECG de 12 derivaciones en tiempo real). La revisión se actualiza automáticamente, se registra un ECG de 12 derivaciones y se envía a la impresora.

Una vez colocados los catéteres en su posición, registre los datos pulsando la tecla de método abreviado de registro o la de actualización de pantalla, lo cual mostrará las señales intracardíacas en la ventana de revisión. Seleccione el botón de calibre horizontal único y use el botón izquierdo del ratón para medir los intervalos en un canal específico; a continuación, haga clic en el icono camera (cámara) en la barra de herramientas superior. Las medidas se almacenarán en el registro y en la base de datos, bajo la pestaña correspondiente, Meas. (medidas).

**MTINA S.A** 

 $\implies$ 

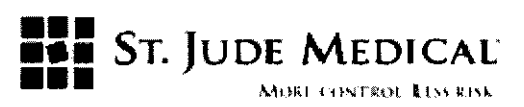

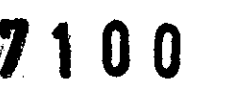

Seleccione el icono de medida automática en la parte inferior de la ventana de gráficas para configurar los intervalos de forma que las medidas de las constantes vitales se añadan de forma automática al registro de gráficas.

La selección del icono de inicio de medida **Es en la parte inferior de la ventana de gráficas** comienza la toma de medidas automática según se haya definido en la selección de medidas automáticas anterior.

Use los botones Event (acontecimiento) y Notes (notas) para marcar y anotar acontecimientos en las ventanas de registro, LOG, y gráficas, CHARTING, al tiempo que se guardan o se revisan las señales

 $ST.$  JUDE

CAICA

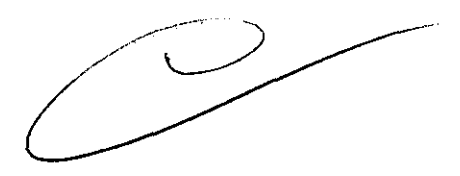

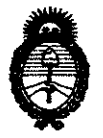

**Ministerio de Salud**  Secretaría de Políticas, Regulación e Institutos A.N.M.A.T.

#### ANEXO III

#### CERTIFICADO

Expediente NO: 1-47-118-11-3

El Interventor de la Administración Nacional de Medicamentos, Alimentos y Tecnología Médica (ANMAT) certifica que, mediante la Disposición Nº ..**.7.**... *n*... *n*, *y* de acuerdo a lo solicitado por St. Jude Medical Argentina S.A., se autorizó la inscripción en el Registro Nacional de Productores y Productos de Tecnología Médica (RPPTM), de un nuevo producto con los siguientes datos identificatorios característicos:

Nombre descriptivo: Polígrafos.

Código de identificación y nombre técnico UMDNS: 13-085 - Polígrafos.

Marca de (los) producto(s) médico(s): St. Jude Medical.

Clase de Riesgo: Clase 11.

Indicación/es autorizada/s: Están indicado para su uso durante procedimientos de electrofisiología clínica. Los equipos están destinados a ser utilizados como una extensión del sistema de registro del EP-WorkMate Recording System para la visualización y medición de los electrocardiogramas y de datos electrónicos provenientes de eventos durante un procedimiento de electrofisiología clínica.

Modelo/s: - EP-NurseMate.

- EP-NurseMate with Physio Module.

Período de vida útil: Cinco (5) años.

Condición de expendio: Venta exclusiva a profesionales e instituciones sanitarias. Nombre del fabricante: St. Jude Medical.

Lugar/es de elaboración: One Sto Jude Medical Drive, Sto Paul, MN 55117-9913, ~ Estados Unidos.

Se extiende a St. Jude Medical Argentina S.A. el Certificado PM-961-147, en la Ciudad de Buenos Aires, a.....1.7.0CT. 2011, siendo su vigencia por cinco (5) años a contar de la fecha de su emisión.

DISPOSICIÓN Nº 7100  $\mathfrak{g} \mathfrak{g}$  $\epsilon$ Land ۱ģ

 $\hat{\mathbf{e}}_i$ 

 $M+1$ 

Dr. OTTO A. ORSINGHFR **SUB-INTERVENTOR**  $\triangle N.\mathbf{M}.\mathbf{A}.\mathbf{T}$